MathCAD

- 13 ISBN 9787517007388
- 10 ISBN 7517007386

出版时间:2013-4

 $(2013-04)$ 

页数:430

版权说明:本站所提供下载的PDF图书仅提供预览和简介以及在线试读,请支持正版图书。

#### www.tushu000.com

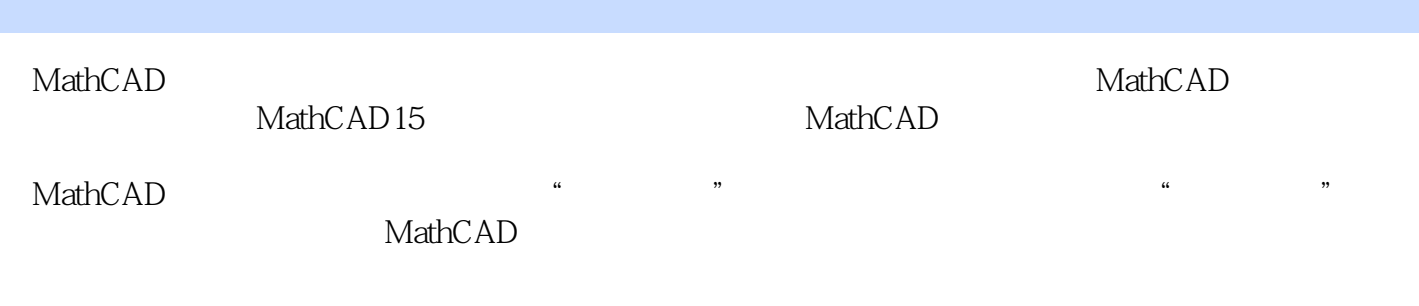

 $1 \quad 1.1$   $\quad$   $\quad$   $1.1.1$   $\quad$   $1.1.2$  $1.1.3$  1.1.4  $1.2$  1.3  $1.31$   $1.32$   $1.4$   $1.41$   $*$   $*$  $1.42$  1.4.3  $1.44$  1.4.5  $1.46$  1.4.7 1.5  $1.5.1$   $1.5.2$   $1.5.3$   $1.5.4$ 1.5.5矩阵行列式值及其他量值 1.5.6将运算符和函数向量化 1.5.7调用矩阵的指定列 1.5.8产生行列互换的  $1.59$  1.5.10  $1.511$  1.5.12  $1.5.13$  1.6  $\frac{1.5.13}{1.7}$  1.7.1  $1.7.2$  1.7.3  $1.7.3$  1.7.4  $2$  $2.1$  float  $2.1.1$  float  $2.1.2$  float  $2.2$ rectangular 2.3  $\qquad \qquad \text{assume } 2.4 \qquad \qquad \text{solve } 2.4.1 \qquad \qquad \text{solve } 2.4.2 \qquad \text{solve } 2.4.2$  $243$  fully  $244$   $25$  simplify  $26$  substitute 2.7 factor 2.7.1 2.7.2 2.7.3 2.7.4  $27.5$   $28$  expand  $2.9$  coeffs  $2.91$  $292$  2.9.3 2.10 字collect(合并) 2.11关键字series(级数) 2.12关键字parfrac(部分分式) 2.13关键字explicit(显式的 2.14 combine 2.14.1 2.14.2 combine  $2.141$ rewrite 2.16 confrac 2.16.1 2.16.2  $31$   $31.1$   $31.2$ 3.1.3关于复数的函数 3.2单变量方程求解的专用函数root 3.2.1起步 3.22调用root函数工作 3.2.3用4参数 root a.3 solve polyroots 3.3.1 and 3.3.2 n polyroots 3.3.3 MathCAD 3.3.4 3.4 3.4  $341$   $342$   $343$   $344$  $345$  3.4.6 N 34.7 Minerr 3.5 Minimize Maximize" 1 17 3.5.1  $352$  3.53 " 3.54 "  $\degree$  3.6 if until 3.6.1 if 3.6.2 until 3.7 MathCAD  $\degree$  $37.1$   $37.2$   $37.3$   $4$ 4.1 genfit 4.1.1 ——corr H(X), Y(4.1.2 —  $-$ genfit 4.2 $-$ 4.3.1 4.3.2 line vx,vy 4.3.3 mediff(vx,vy) 4.4  $4.4.1$   $4.4.2$   $5$  5.1 Odesolve  $51.1$   $51.2$   $51.2$  $5.1.4$  MathCAD  $5.2$  Odesolve 1.4 MathCAD<br>
5.2.1 Odesolve<br>
5.2.2 5.2.3<br>
5.3.2 5.3.2<br>
5.3.2  $5.3$  Odesolve  $5.31$   $5.31$   $5.32$  $533$   $54$   $54$   $54$   $54$  Fixed  $-$  5.4.2 Rkadapt 5.4.3 6  $61$  6.1.1 6.1.2 6.2  $621$  6.2.2 6.2.3  $624$  6.25 6.26 6.3 at the Gholesky and the Gast case of the Gast control of the Gast control of the Gast control of the Gast contr  $642$  correl vx, vy,  $6.4.4$  correl2d M, K,  $7$  7.1  $7.1$  $7.1.1$   $7.1.2$   $7.1.3$   $7.2$  $7.2.1$   $7.2.2$   $7.3$   $7.3.1$ 7.3.2 7.3.3 7.4 7.5 error 7.5.1

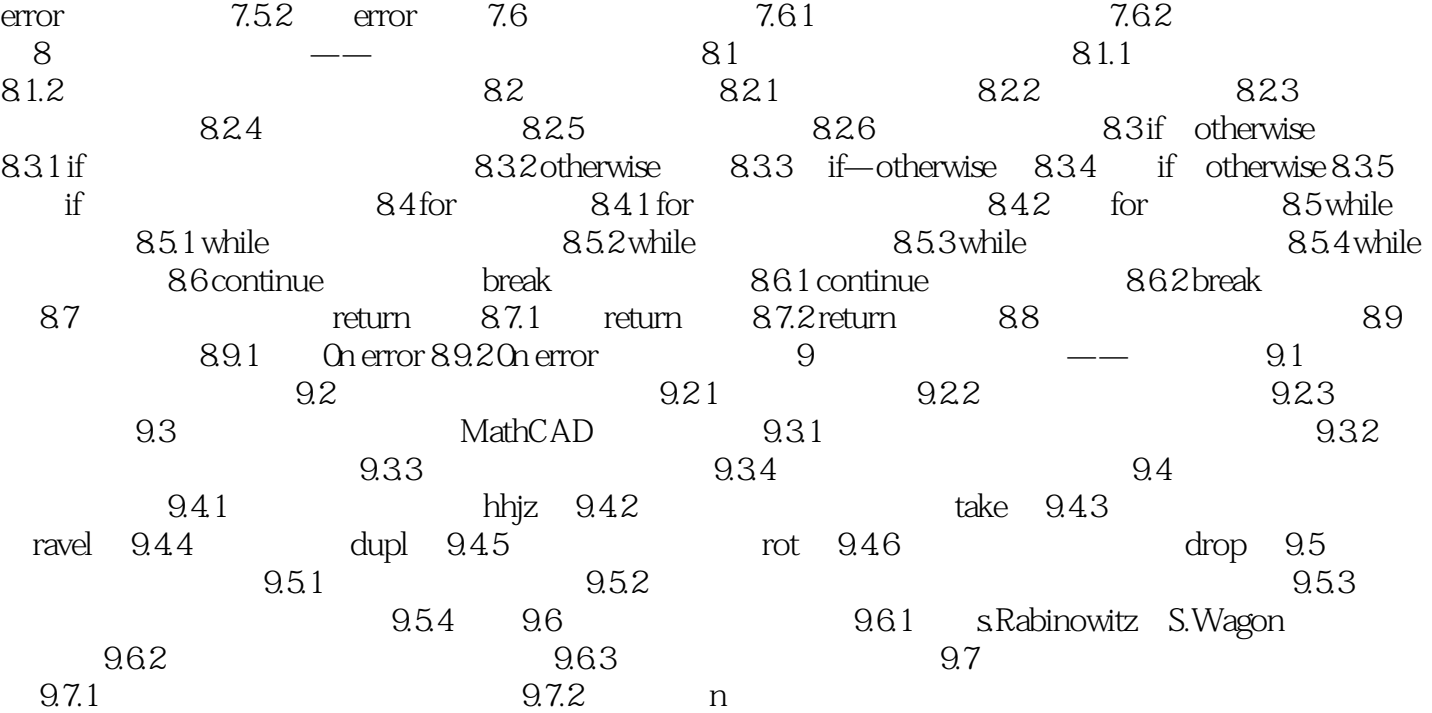

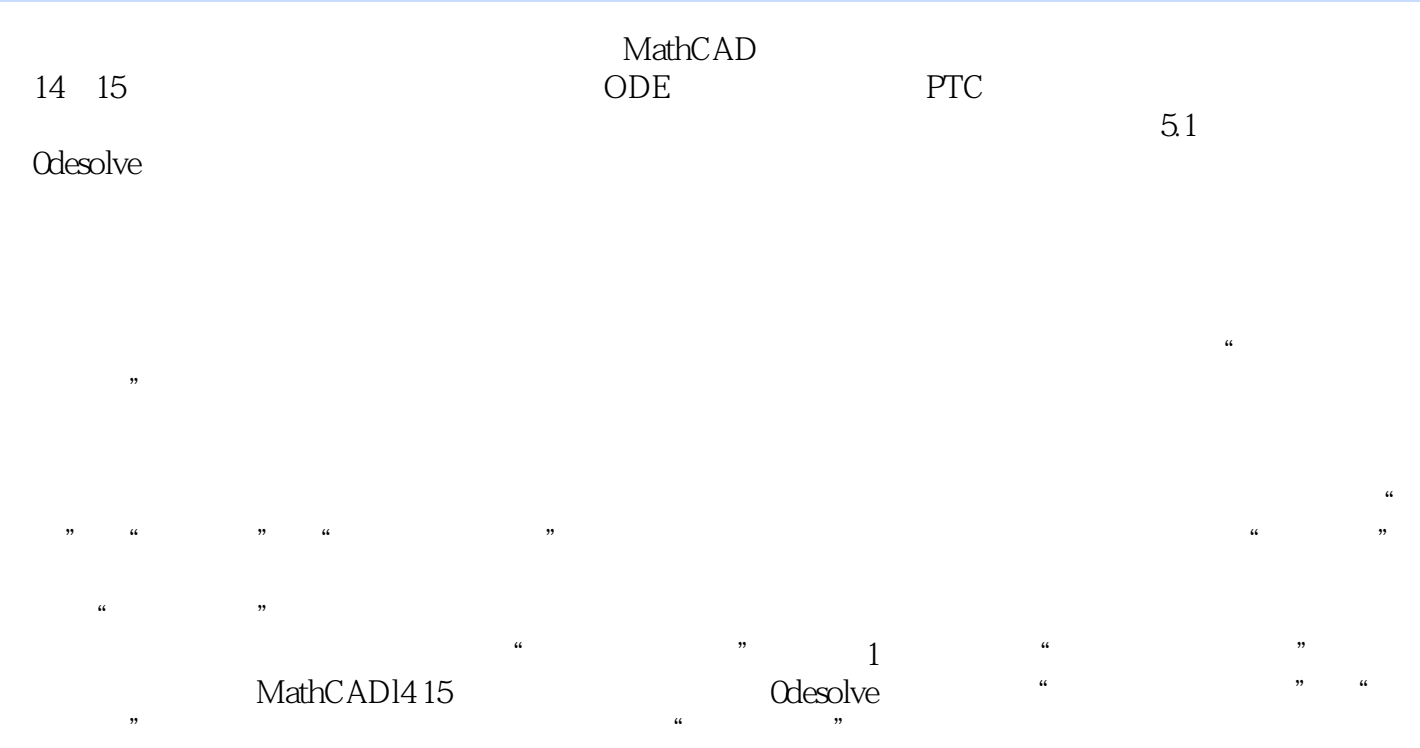

MathCAD MathCAD

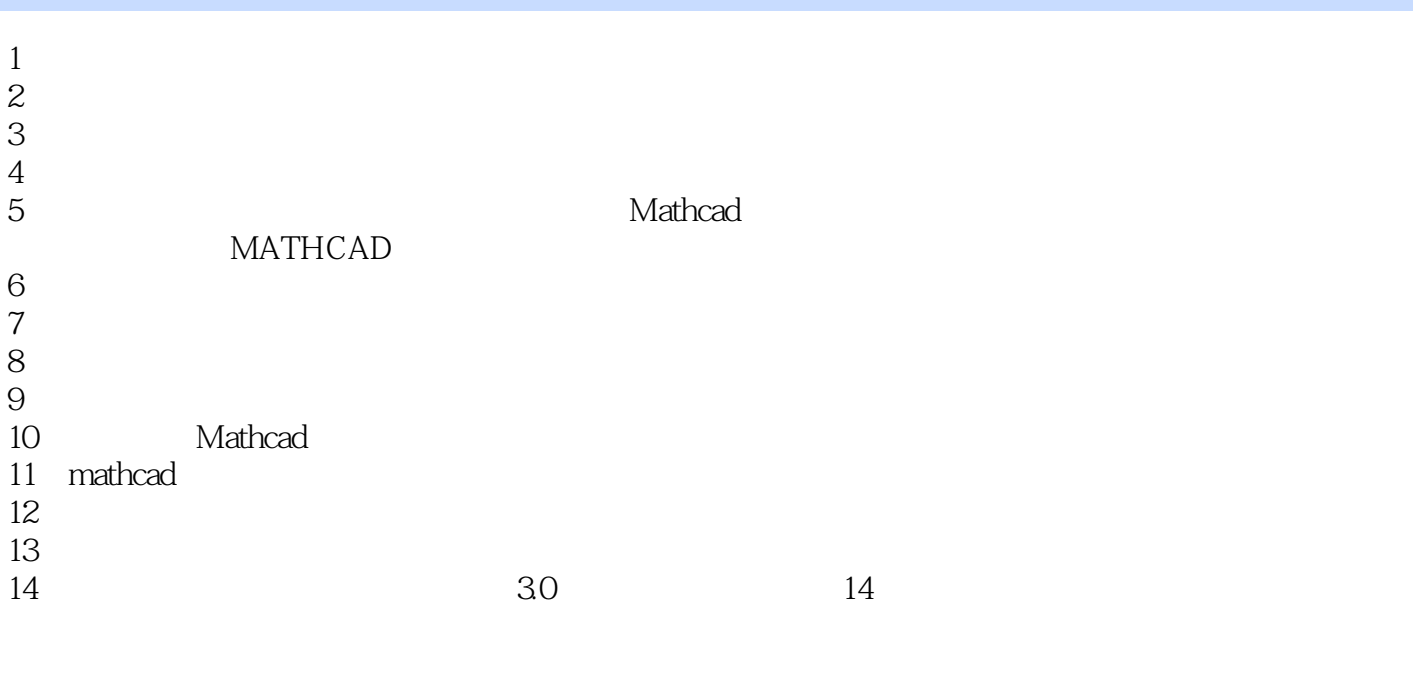

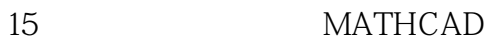

本站所提供下载的PDF图书仅提供预览和简介,请支持正版图书。

:www.tushu000.com